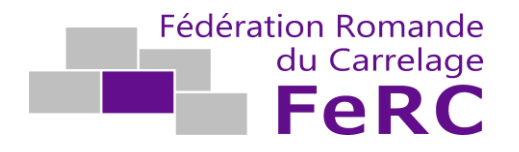

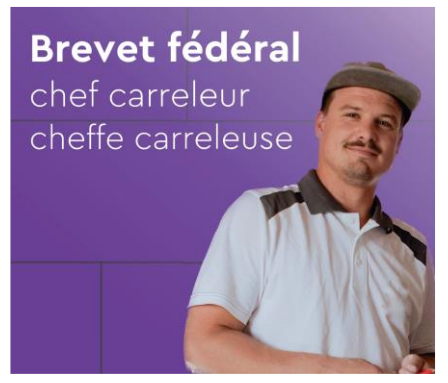

Prérequis – Formation au brevet

Connaissances « informatique » à avoir acquises avant de débuter le cours

## **Contenu**

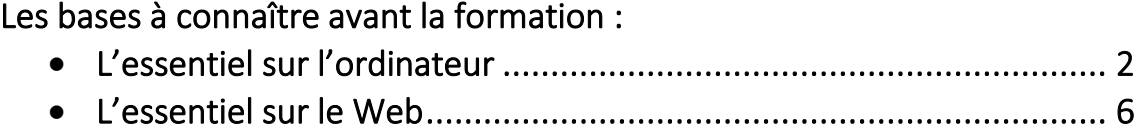

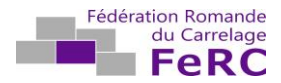

## Les bases à connaître avant la formation : L'essentiel sur l'ordinateur

Cette partie expose les concepts essentiels et les techniques à maîtriser pour utiliser efficacement le matériel informatique, pour créer et modifier des fichiers, de même que pour comprendre les avantages des réseaux et la problématique liée à la sécurité.

### Objectifs à maîtriser avant la formation au brevet

Les candidats sont capables de :

- comprendre les notions essentielles liées aux ordinateurs, aux périphériques et aux logiciels principaux,
- démarrer et arrêter un ordinateur.
- Connaître l'utilisation des icônes et les fenêtres,
- connaître les principes d'une bonne gestion des documents et être capable d'organiser clairement les fichiers et les dossiers,
- comprendre l'importance de bien gérer le stockage des données,
- comprendre les concepts de base d'un réseau *Wifi* et savoir de quelle manière on peut s'y connecter,
- comprendre l'importance de protéger les données et le matériel d'une attaque de virus et prendre conscience de l'utilité de bien gérer les sauvegardes.

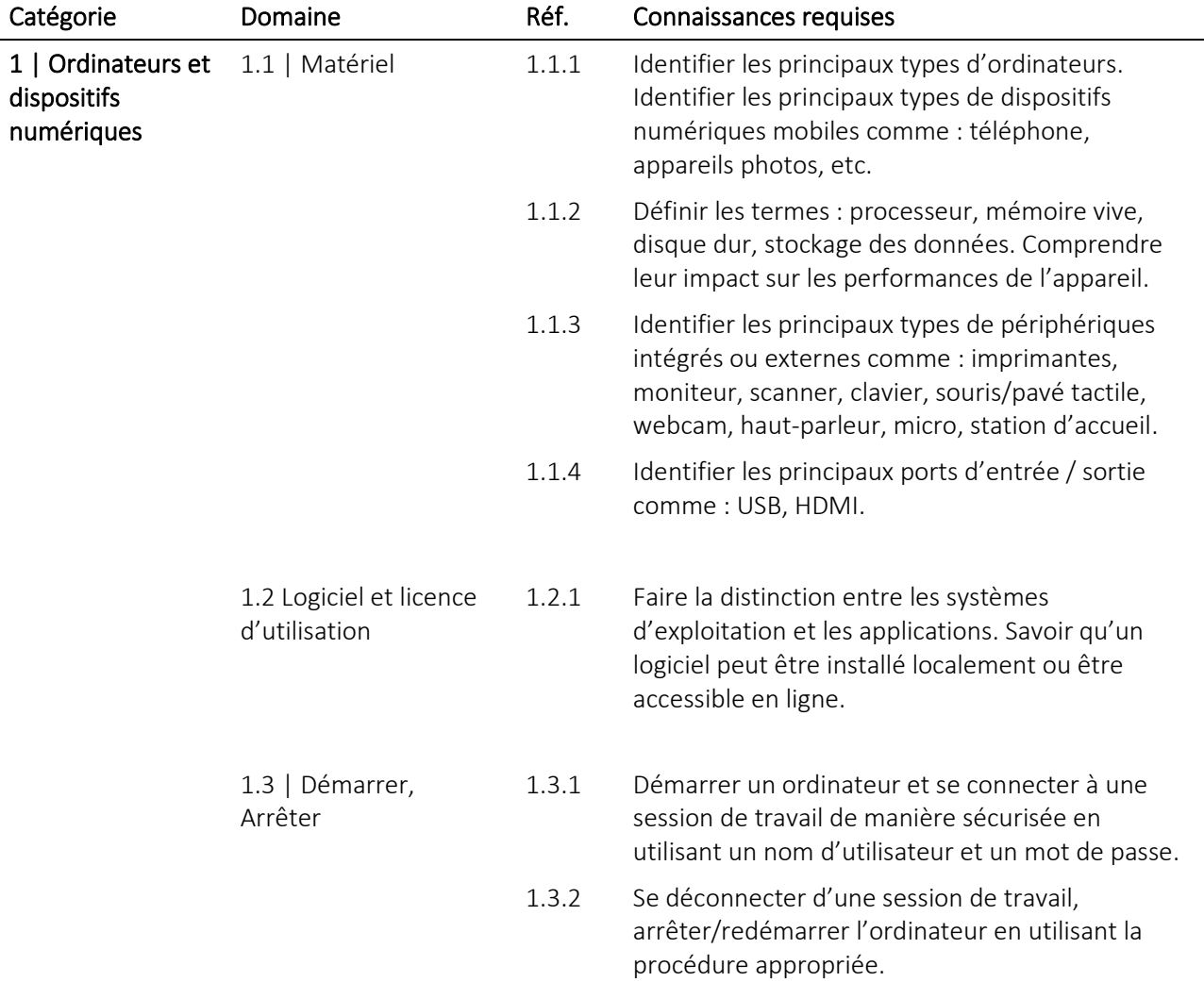

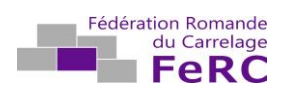

#### L'essentiel sur l'ordinateur

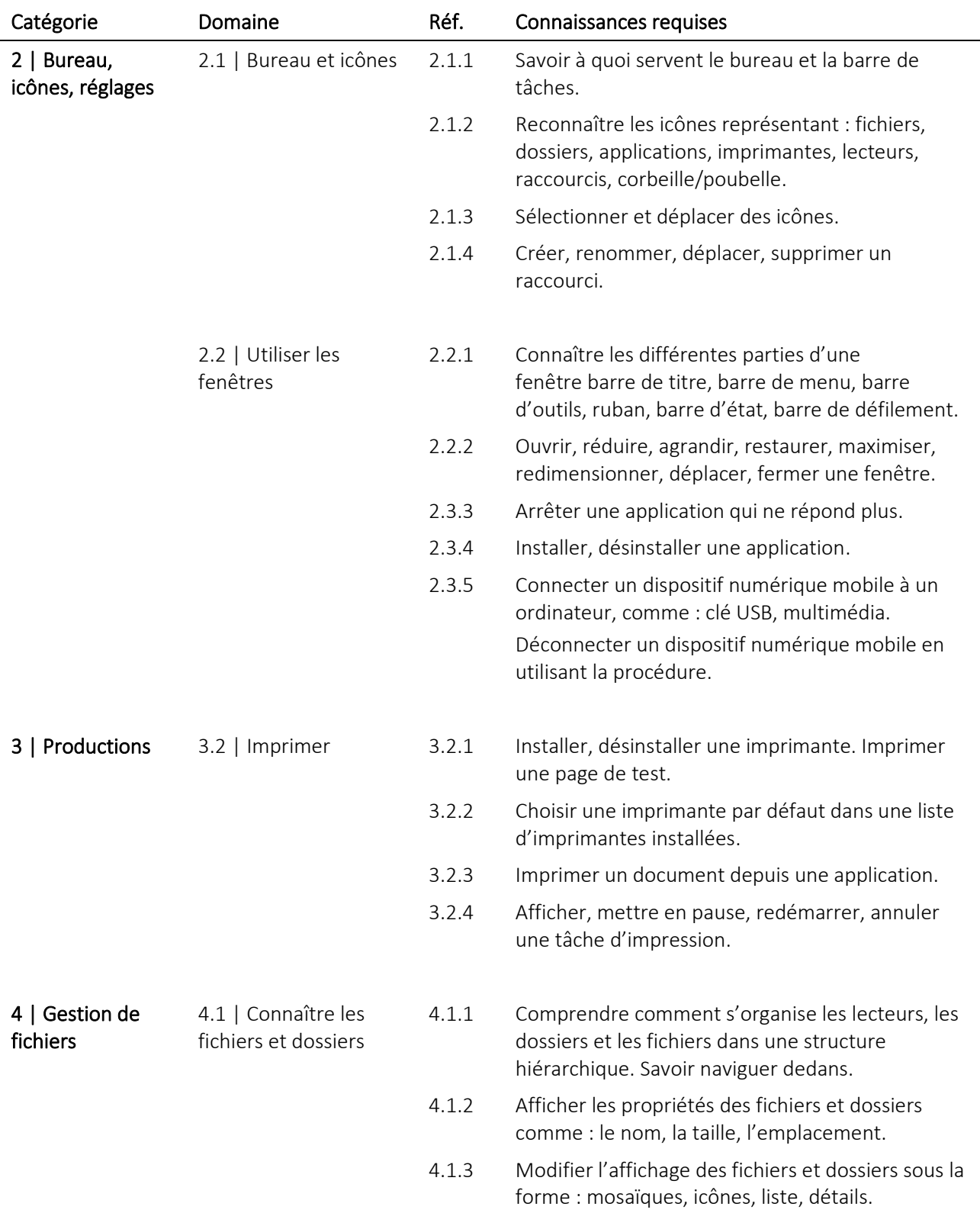

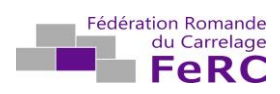

L'essentiel sur l'ordinateur

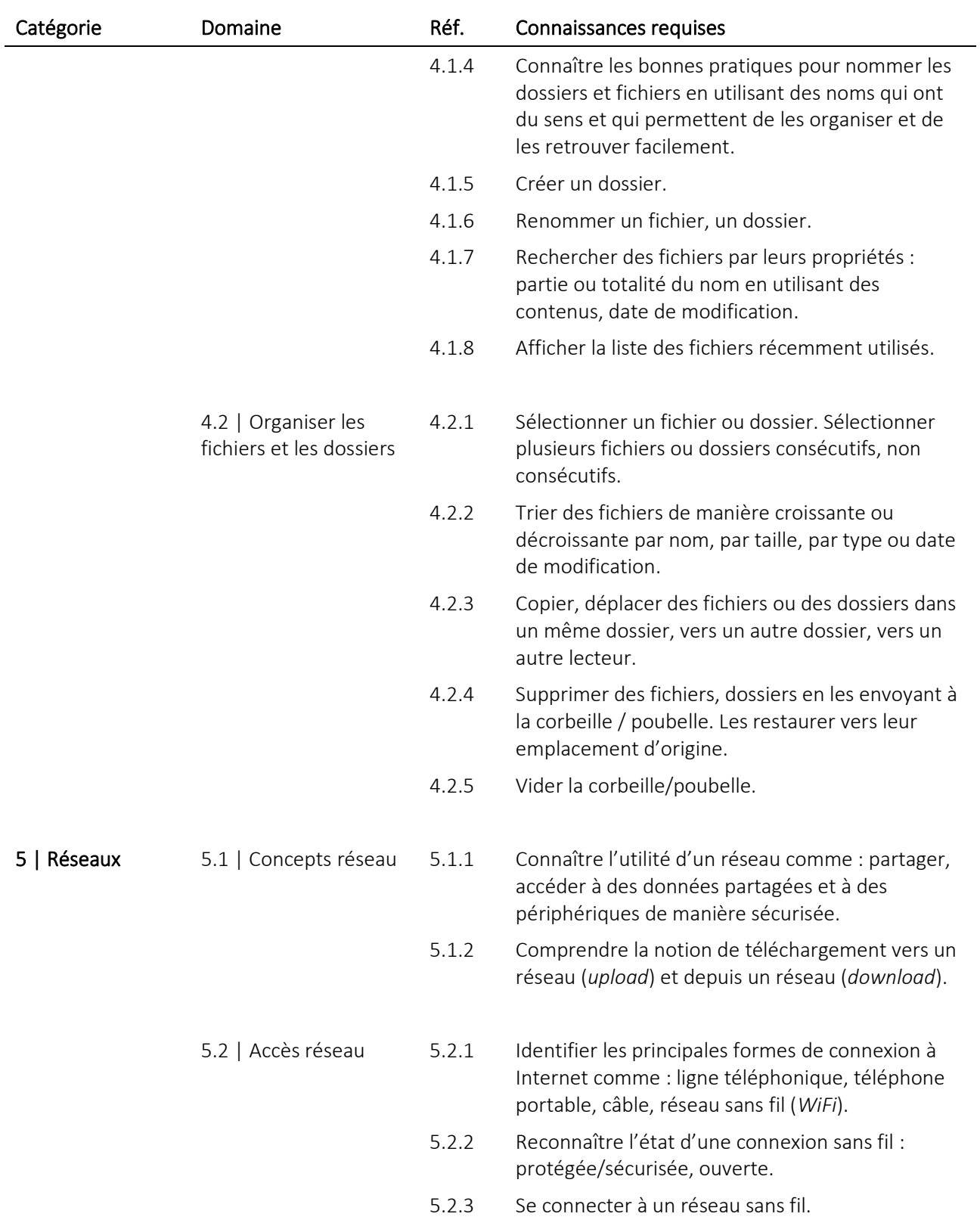

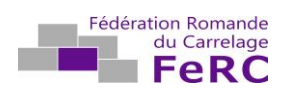

L'essentiel sur l'ordinateur

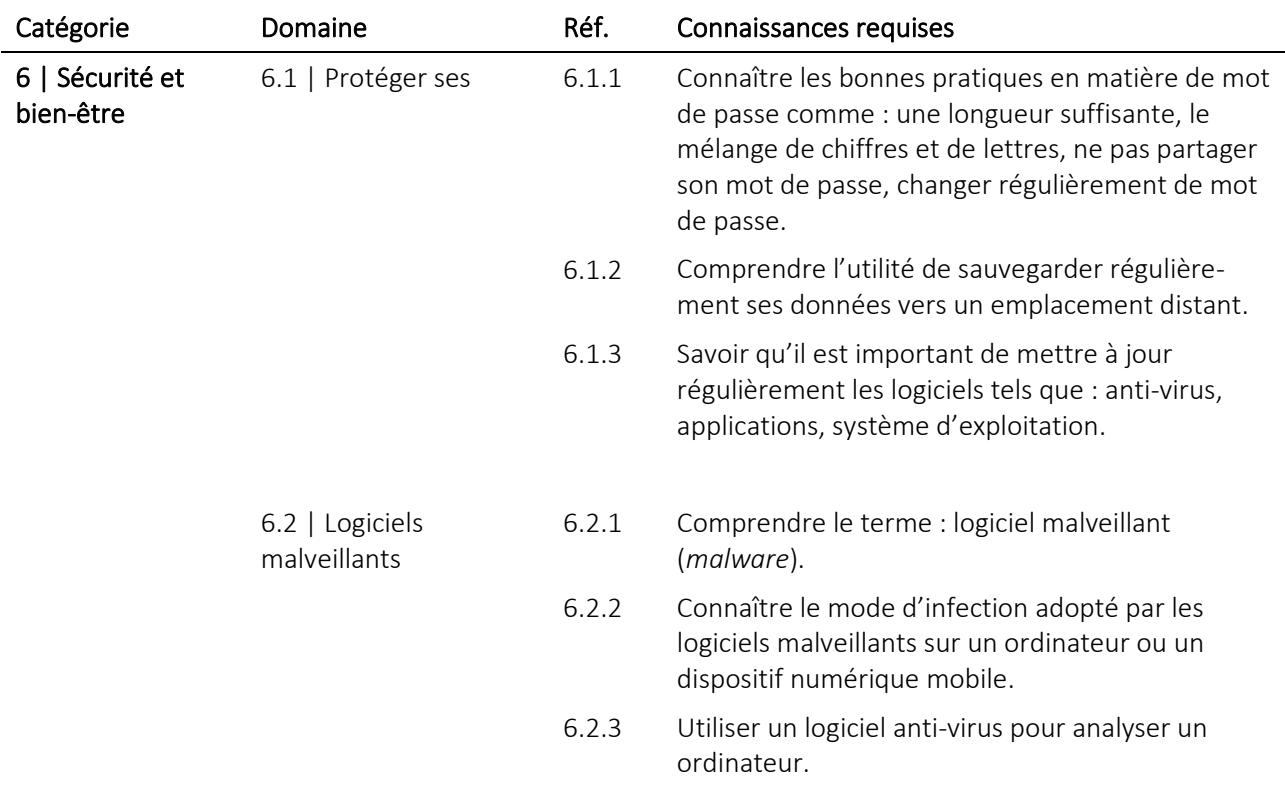

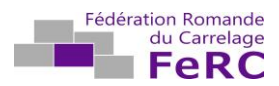

# L'essentiel sur le Web

### Cette partie expose les concepts essentiels et les techniques à maîtriser pour naviguer sur le Web et pour y rechercher efficacement des informations.

#### Objectifs à maîtriser avant la formation au brevet

Les candidats sont capables de :

- comprendre la navigation sur le Web et adopter des mesures de sécurité adéquates,
- utiliser un navigateur et gérer ses paramètres. Manipuler les favoris et utiliser des éléments du Web,
- rechercher efficacement de l'information en ligne et évaluer la pertinence des contenus en provenance du Web,
- comprendre les notions de copyright et de protection des données.

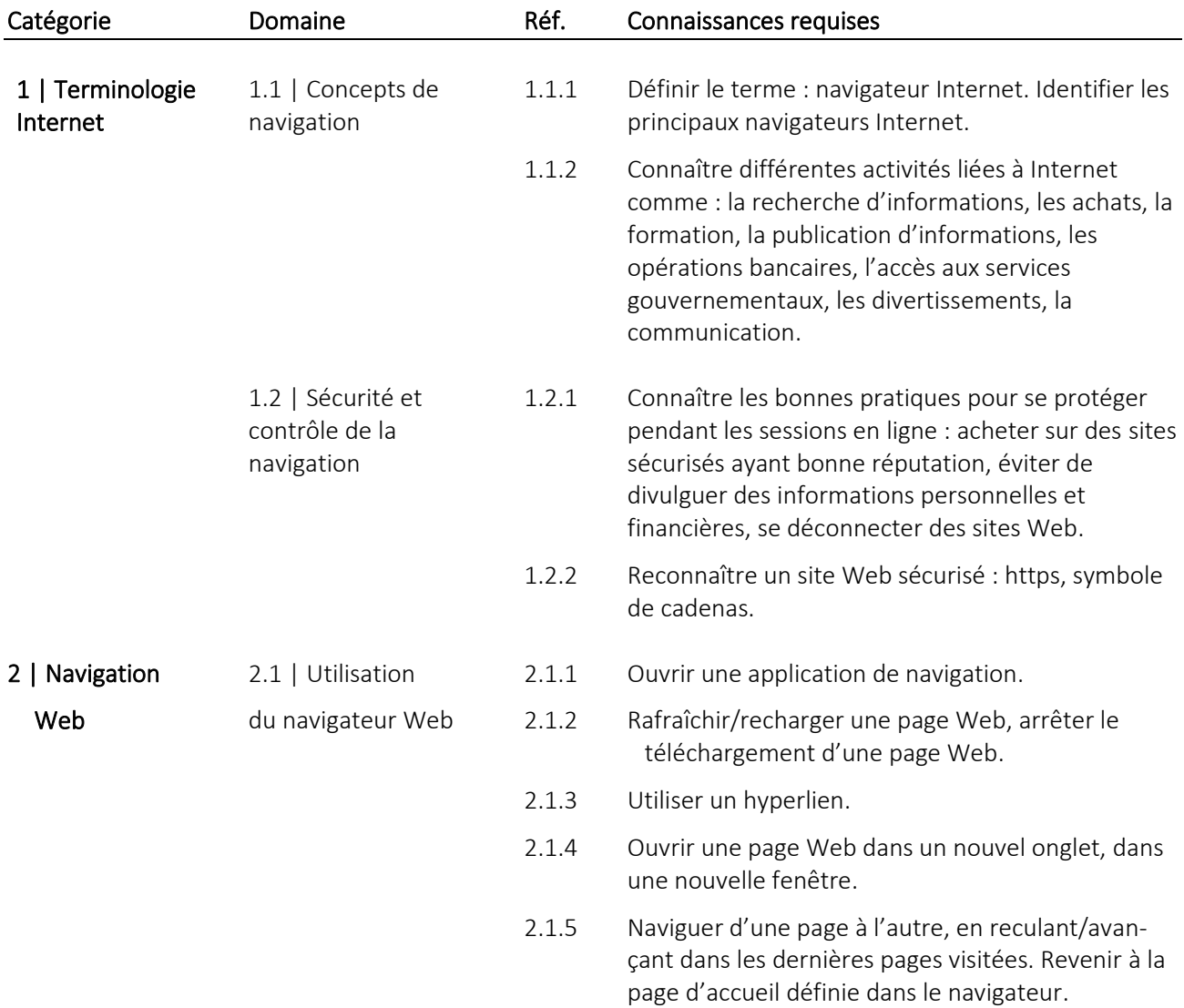

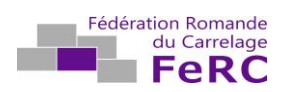

L'essentiel sur le Web

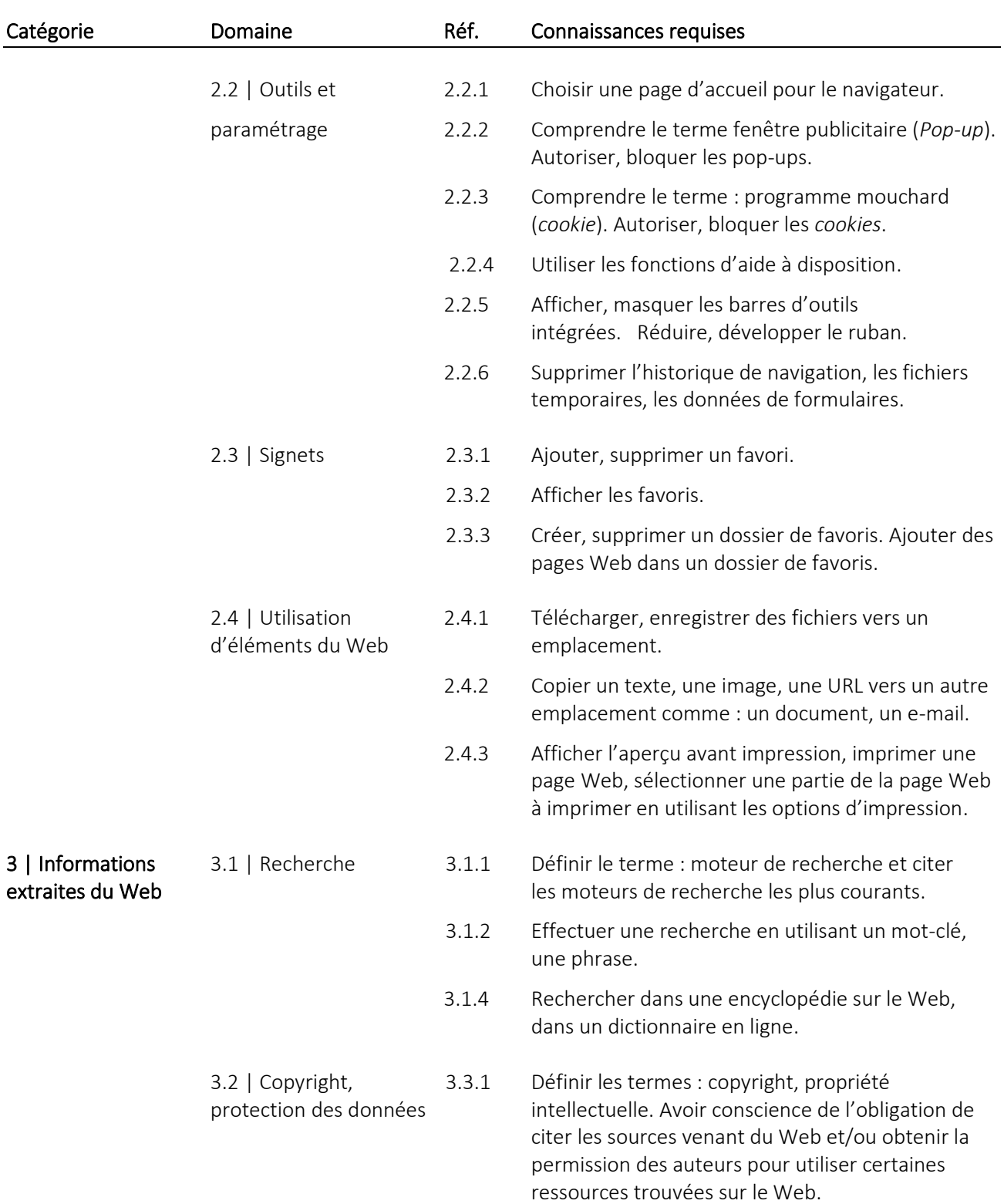